### **Oracle Utilities Cloud Services**

Database Changes Guide For 21A Releases **F39184-01**

April 2021

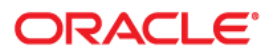

Oracle Utilities Cloud Services 21A Database Changes Guide

Copyright © 2017, 2021 Oracle and/or its affiliates. All rights reserved.

This software and related documentation are provided under a license agreement containing restrictions on use and disclosure and are protected by intellectual property laws. Except as expressly permitted in your license agreement or allowed by law, you may not use, copy, reproduce, translate, broadcast, modify, license, transmit, distribute, exhibit, perform, publish, or display any part, in any form, or by any means. Reverse engineering, disassembly, or decompilation of this software, unless required by law for interoperability, is prohibited.

The information contained herein is subject to change without notice and is not warranted to be error-free. If you find any errors, please report them to us in writing.

If this is software or related documentation that is delivered to the U.S. Government or anyone licensing it on behalf of the U.S. Government, then the following notice is applicable:

U.S. GOVERNMENT END USERS: Oracle programs (including any operating system, integrated software, any programs embedded, installed or activated on delivered hardware, and modifications of such programs) and Oracle computer documentation or other Oracle data delivered to or accessed by U.S. Government end users are "commercial computer software" or "commercial computer software documentation" pursuant to the applicable Federal Acquisition Regulation and agency-specific supplemental regulations. As such, the use, reproduction, duplication, release, display, disclosure, modification, preparation of derivative works, and/or adaptation of i) Oracle programs (including any operating system, integrated software, any programs embedded, installed or activated on delivered hardware, and modifications of such programs), ii) Oracle computer documentation and/or iii) other Oracle data, is subject to the rights and limitations specified in the license contained in the applicable contract. The terms governing the U.S. Government's use of Oracle cloud services are defined by the applicable contract for such services. No other rights are granted to the U.S. Government.

This software or hardware is developed for general use in a variety of information management applications. It is not developed or intended for use in any inherently dangerous applications, including applications that may create a risk of personal injury. If you use this software or hardware in dangerous applications, then you shall be responsible to take all appropriate fail-safe, backup, redundancy, and other measures to ensure its safe use. Oracle Corporation and its affiliates disclaim any liability for any damages caused by use of this software or hardware in dangerous applications.

Oracle and Java are registered trademarks of Oracle and/or its affiliates. Other names may be trademarks of their respective owners.

Intel and Intel Inside are trademarks or registered trademarks of Intel Corporation. All SPARC trademarks are used under license and are trademarks or registered trademarks of SPARC International, Inc. AMD, Epyc, and the AMD logo are trademarks or registered trademarks of Advanced Micro Devices. UNIX is a registered trademark of The Open Group.

This software or hardware and documentation may provide access to or information about content, products, and services from third parties. Oracle Corporation and its affiliates are not responsible for and expressly disclaim all warranties of any kind with respect to third-party content, products, and services unless otherwise set forth in an applicable agreement between you and Oracle. Oracle Corporation and its affiliates will not be responsible for any loss, costs, or damages incurred due to your access to or use of third-party content, products, or services, except as set forth in an applicable agreement between you and Oracle.

# **Contents**

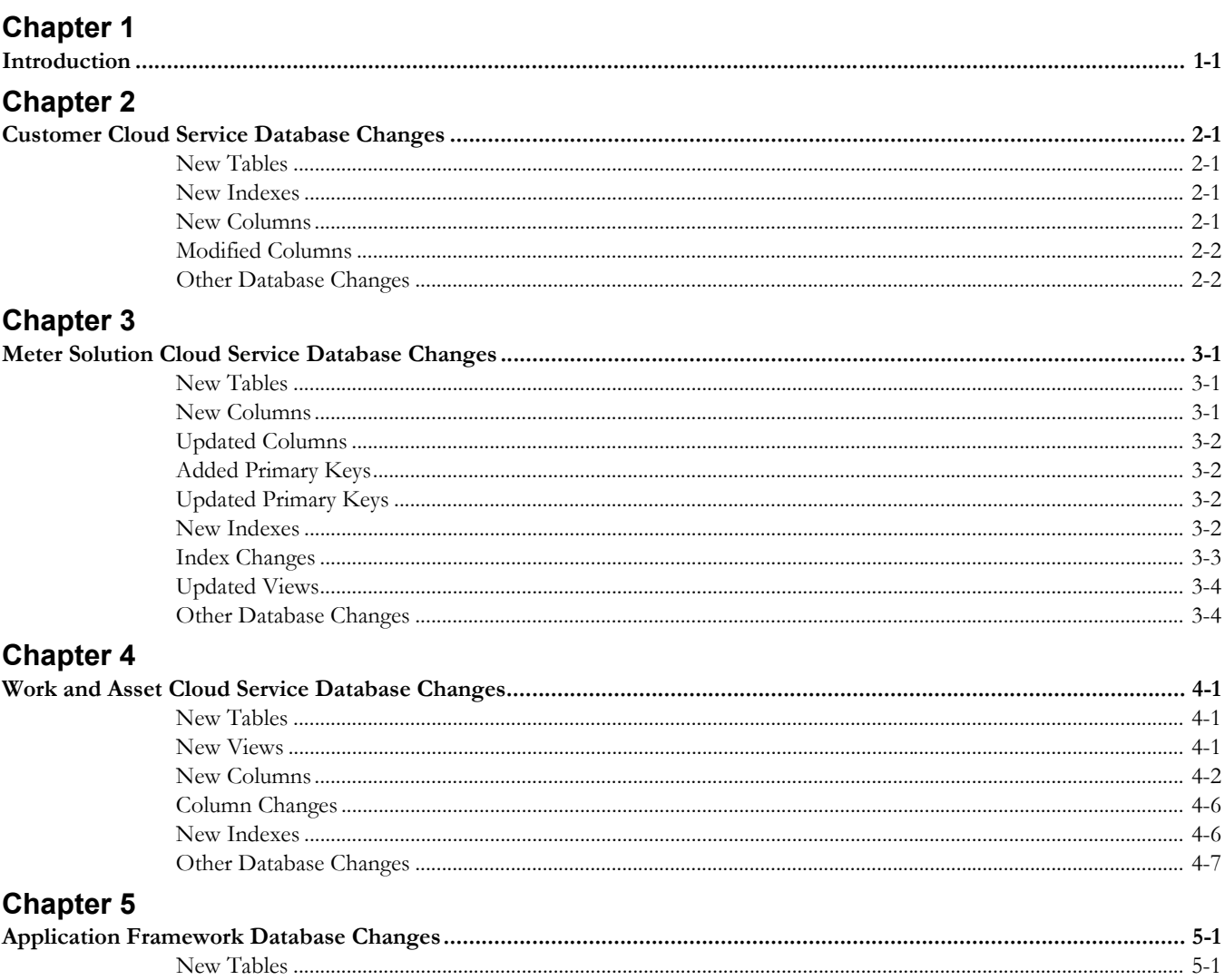

# **Introduction**

<span id="page-3-1"></span><span id="page-3-0"></span>This document describes changes in the database in the 21A release of Oracle Utilities cloud services. This includes:

- [Customer Cloud Service Database Changes](#page-4-5)
- [Meter Solution Cloud Service Database Changes](#page-6-4)
- [Work and Asset Cloud Service Database Changes](#page-10-4)
- [Application Framework Database Changes](#page-17-3)

# <span id="page-4-5"></span><span id="page-4-1"></span><span id="page-4-0"></span>**Customer Cloud Service Database Changes**

This chapter provides lists of database changes in the 21A release of Oracle Utilities Customer Cloud Service. This includes:

- [New Tables](#page-4-2)
- [New Indexes](#page-4-3)
- [New Columns](#page-4-4)
- [Modified Columns](#page-5-0)
- [Other Database Changes](#page-5-1)

#### <span id="page-4-2"></span>**New Tables**

**Table\_Name**

C1\_CS\_REQ\_TYPE\_CUST\_CL

C1\_CS\_REQ\_TYPE\_PER\_BUS

#### <span id="page-4-3"></span>**New Indexes**

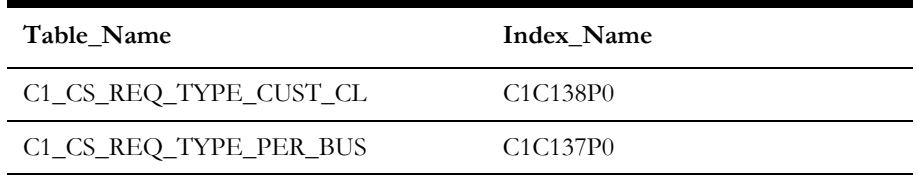

<span id="page-4-4"></span>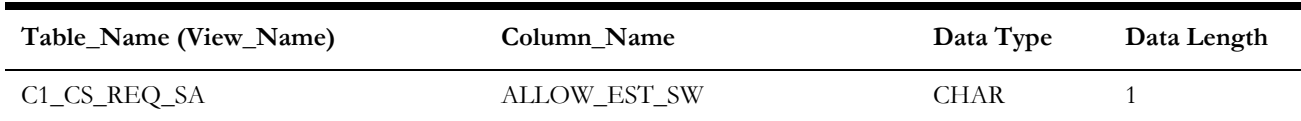

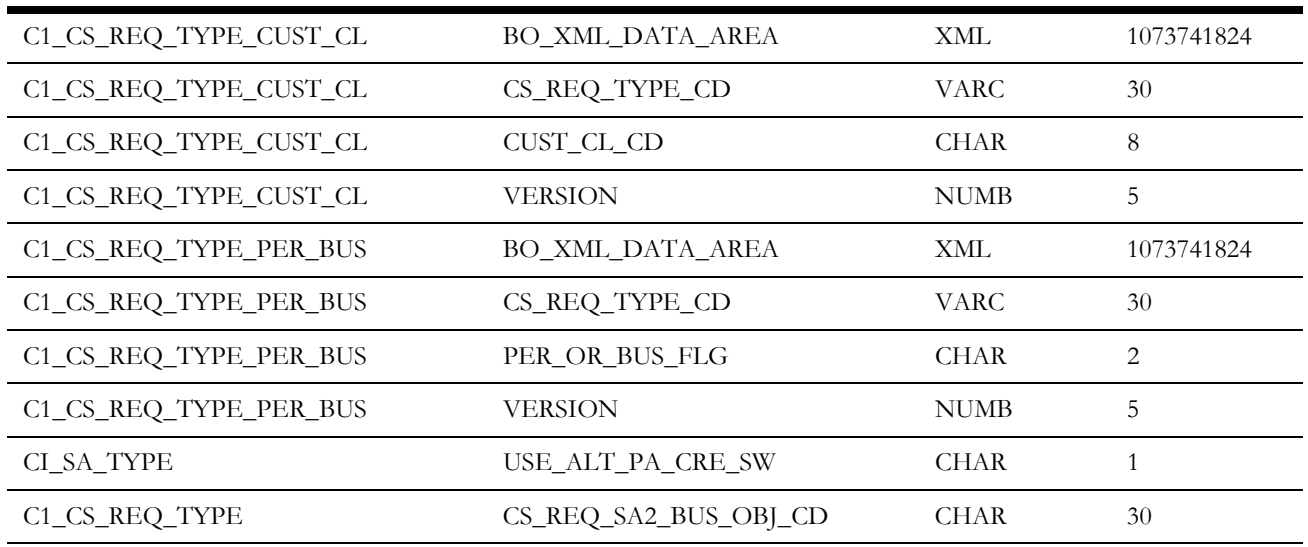

### <span id="page-5-0"></span>**Modified Columns**

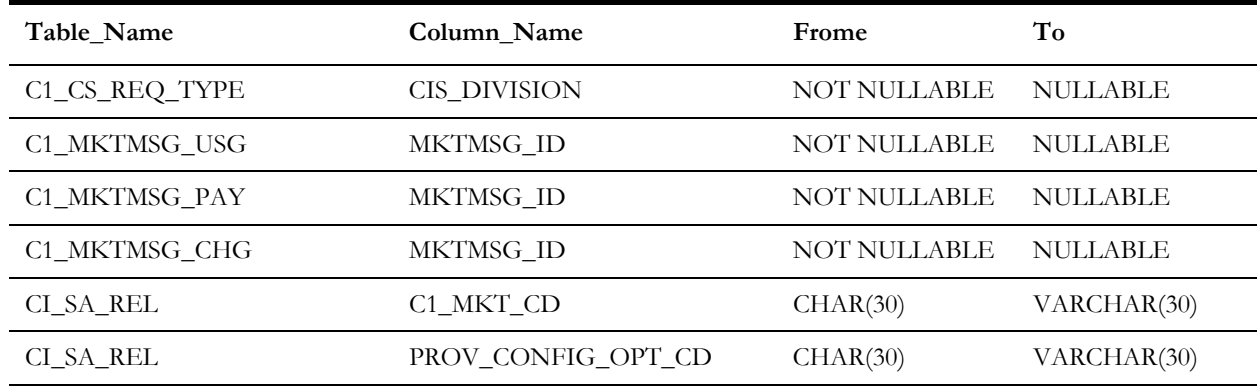

### <span id="page-5-1"></span>**Other Database Changes**

This release of Oracle Utilities Customer Cloud Service also includes the following database changes:

- [Meter Solution Cloud Service Database Changes](#page-6-4)
- [Work and Asset Cloud Service Database Changes](#page-10-4)
- [Application Framework Database Changes](#page-17-3)

# <span id="page-6-4"></span><span id="page-6-1"></span><span id="page-6-0"></span>**Meter Solution Cloud Service Database Changes**

This chapter provides lists of database changes in the 21A release of Oracle Utilities Meter Solution Cloud Service. This includes:

- [New Tables](#page-6-2)
- [New Columns](#page-6-3)
- [Updated Columns](#page-7-0)
- [Added Primary Keys](#page-7-1)
- [Updated Primary Keys](#page-7-2)
- [New Indexes](#page-7-3)
- **[Index Changes](#page-8-0)**
- [Updated Views](#page-9-0)
- [Other Database Changes](#page-9-1)

#### <span id="page-6-2"></span>**New Tables**

**Table\_Name**

D1\_FACILITY\_SP

<span id="page-6-3"></span>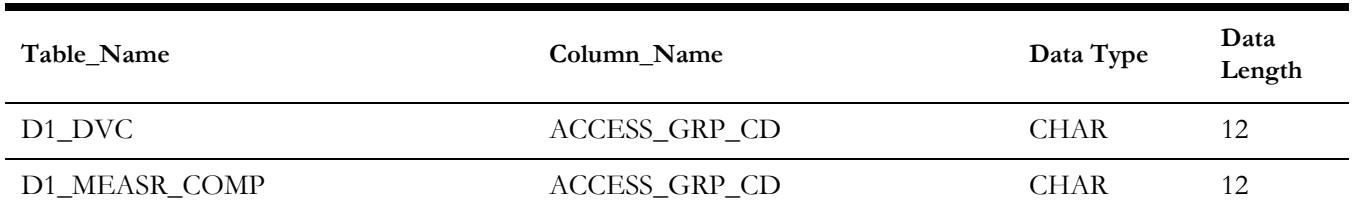

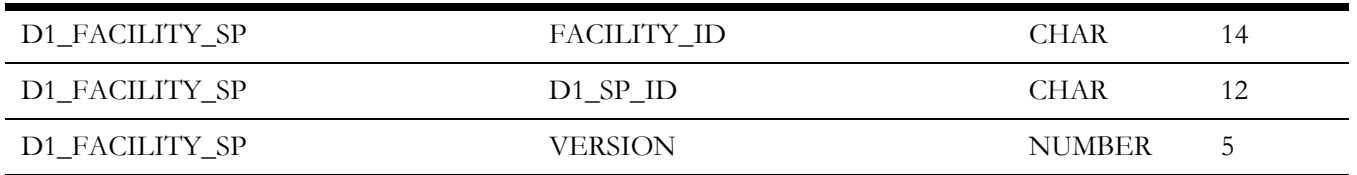

## <span id="page-7-0"></span>**Updated Columns**

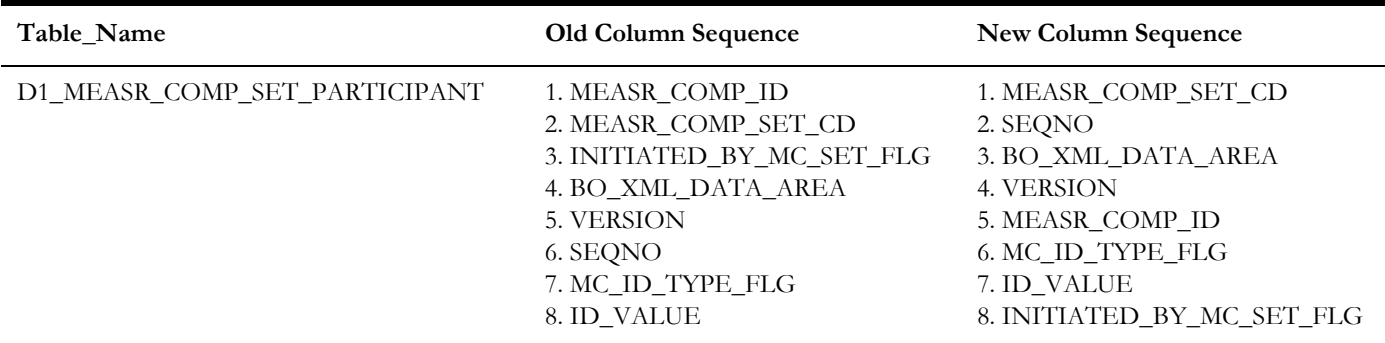

## <span id="page-7-1"></span>**Added Primary Keys**

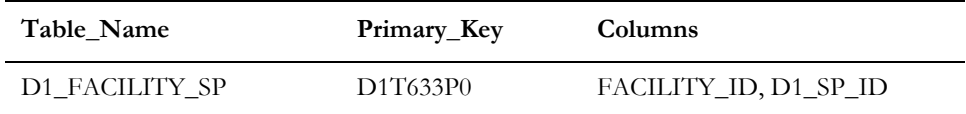

## <span id="page-7-2"></span>**Updated Primary Keys**

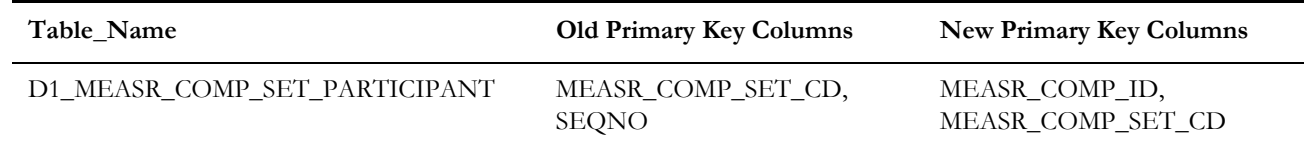

### <span id="page-7-3"></span>**New Indexes**

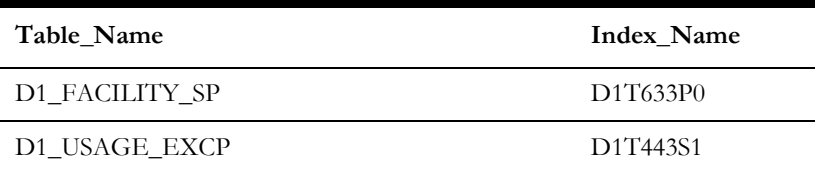

# <span id="page-8-0"></span>**Index Changes**

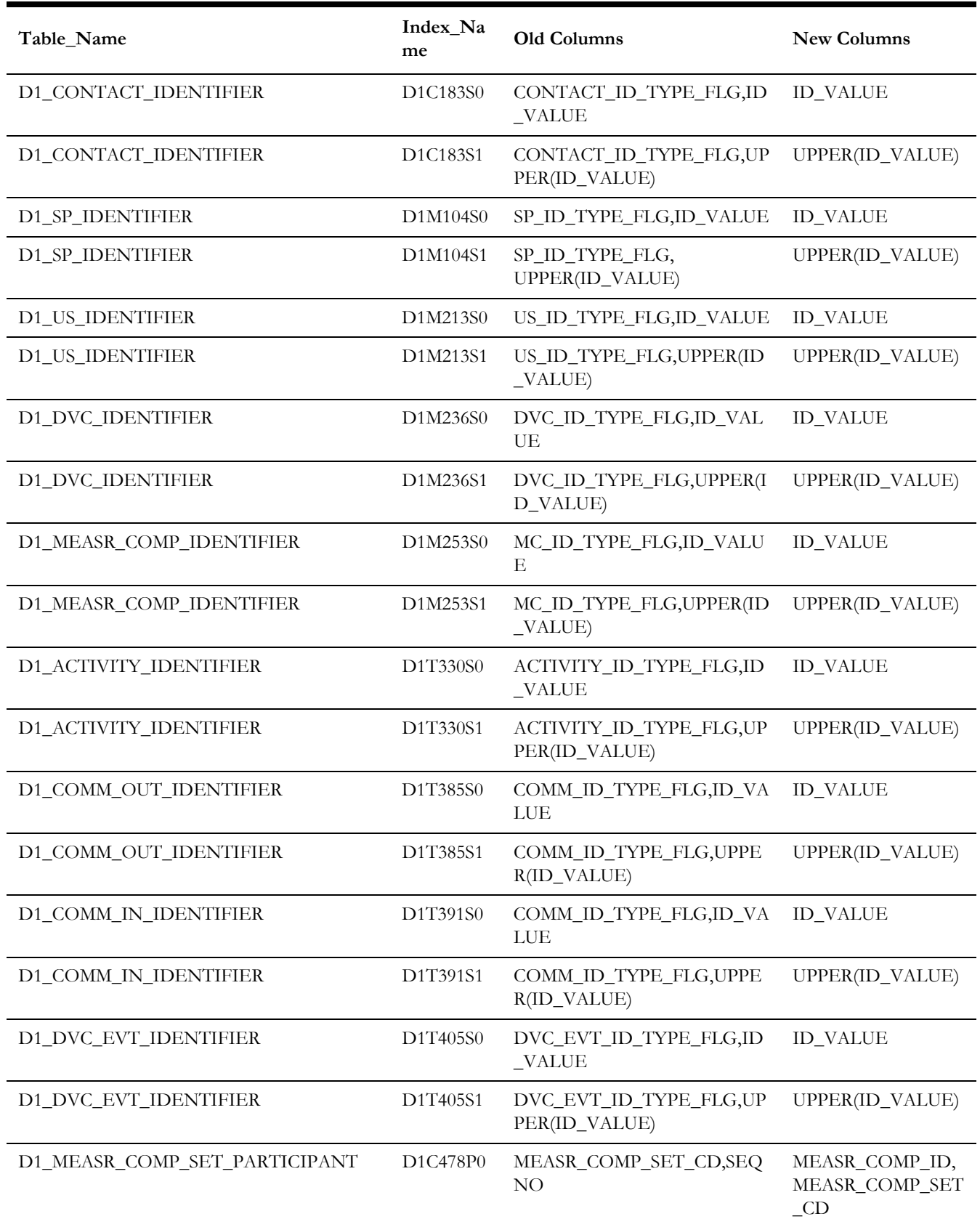

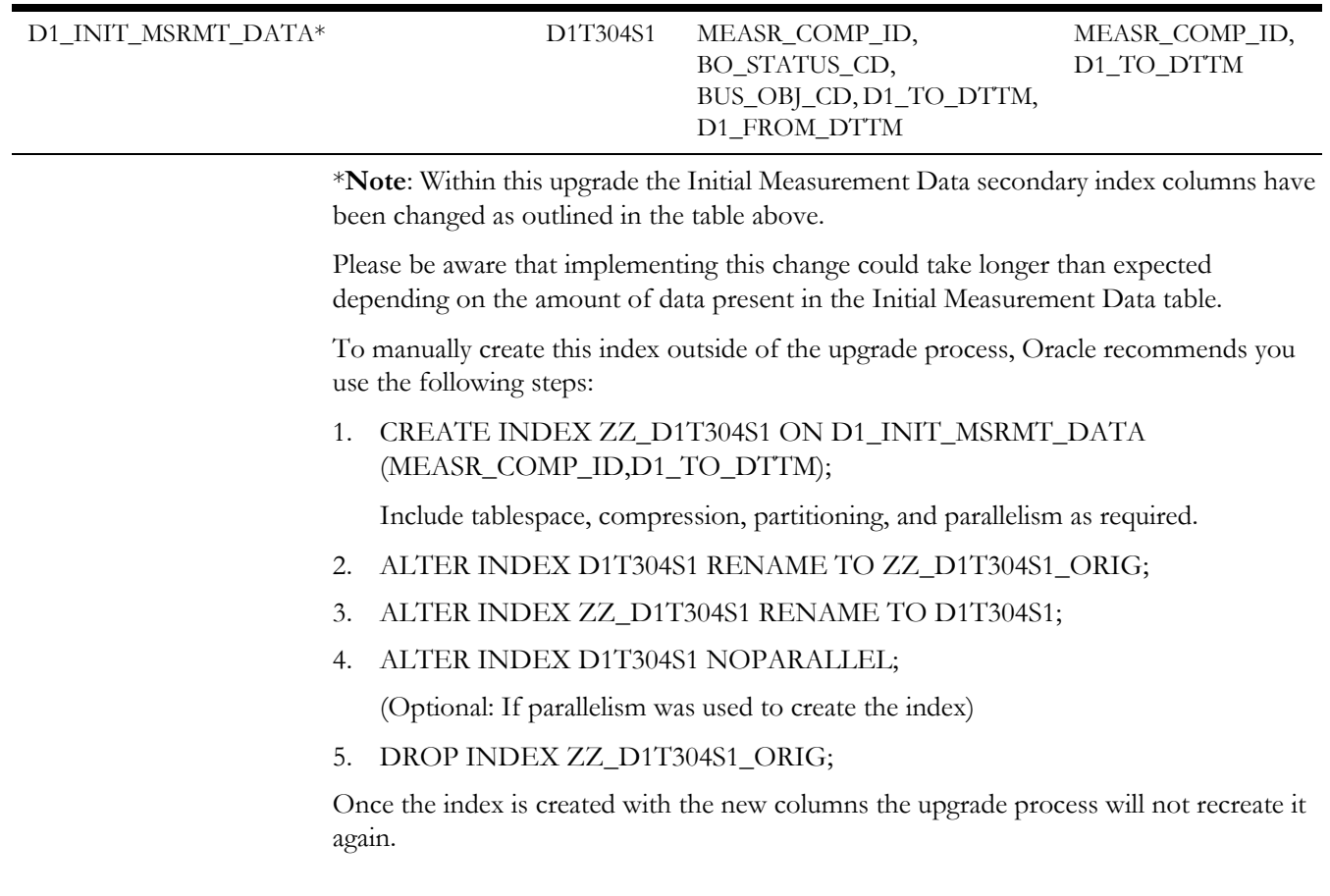

### <span id="page-9-0"></span>**Updated Views**

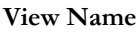

D1\_DVC\_SP\_VW

D1\_INBOUND\_COMM\_VW

D1\_INBOUND\_COMM\_VW

# <span id="page-9-1"></span>**Other Database Changes**

This release of Oracle Utilities Meter Solution Cloud Service also includes the following database changes:

- [Work and Asset Cloud Service Database Changes](#page-10-4)
- [Application Framework Database Changes](#page-17-3)

# <span id="page-10-4"></span><span id="page-10-1"></span><span id="page-10-0"></span>**Work and Asset Cloud Service Database Changes**

This chapter provides lists of database changes in the 21A release of Oracle Utilities Work and Asset Cloud Service. This includes:

- [New Tables](#page-10-2)
- **[New Views](#page-10-3)**
- [New Columns](#page-11-0)
- [Column Changes](#page-15-0)
- [New Indexes](#page-15-1)
- [Other Database Changes](#page-16-0)

Note: The new tables, new indexes, new columns, modified columns, and dropped columns described in this chapter, as well as the [Application Framework Database](#page-17-3)  [Changes](#page-17-3), also apply to Oracle Utilities Operational Device Cloud Service.

#### <span id="page-10-2"></span>**New Tables**

**Table\_Name**

W1\_EMP\_AUTO\_TIMESHEET

#### <span id="page-10-3"></span>**New Views**

**View\_Name**

W1\_BI\_STOCK\_ITEM\_DTLS\_F\_VW

W1\_BI\_STOCK\_ITEM\_DTL\_VW

W1\_BI\_STOCK\_ITEM\_VW

W1\_BI\_STOCK\_TRANS\_VW

#### W1\_BI\_STOREROOM\_VW

<span id="page-11-0"></span>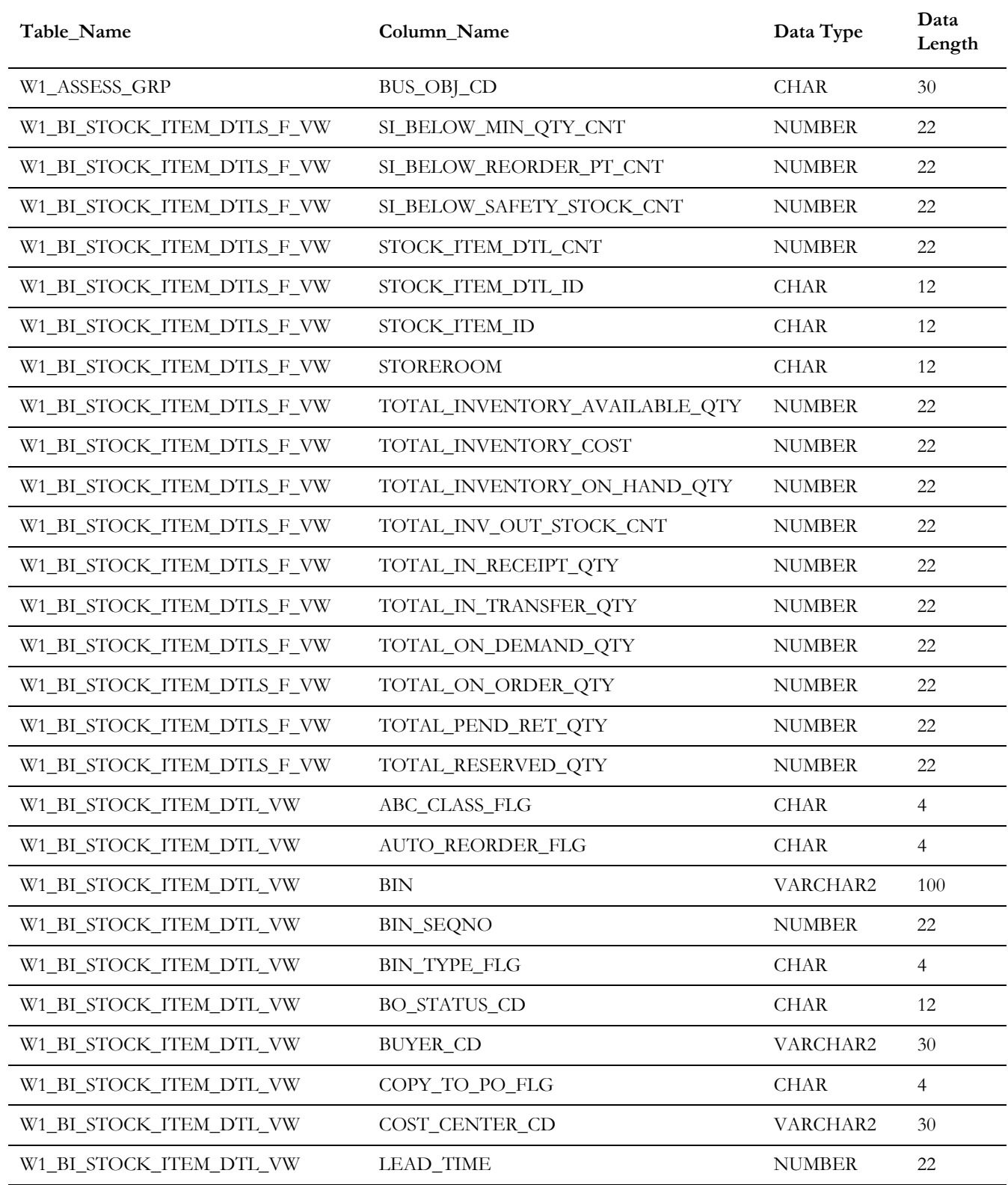

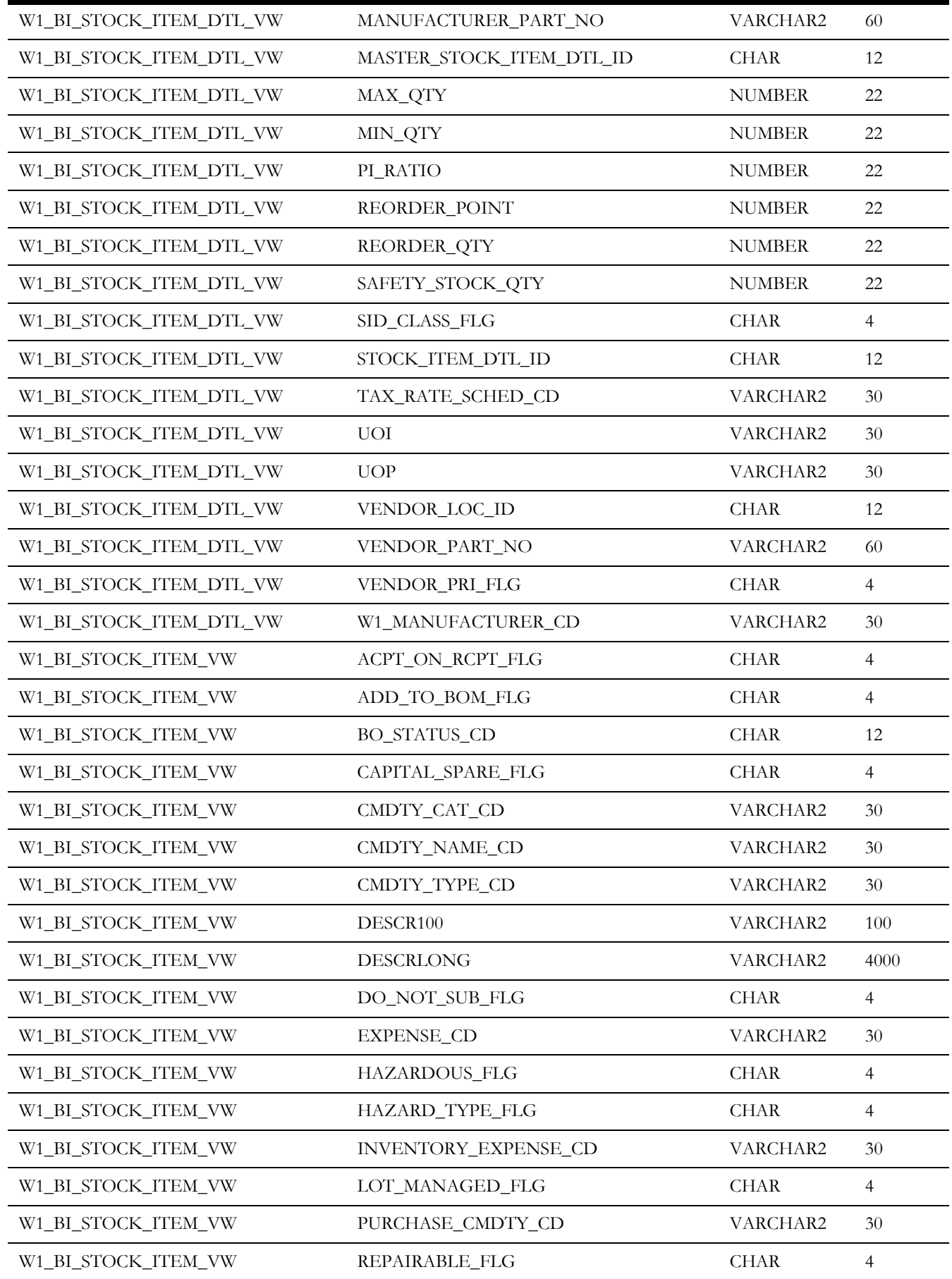

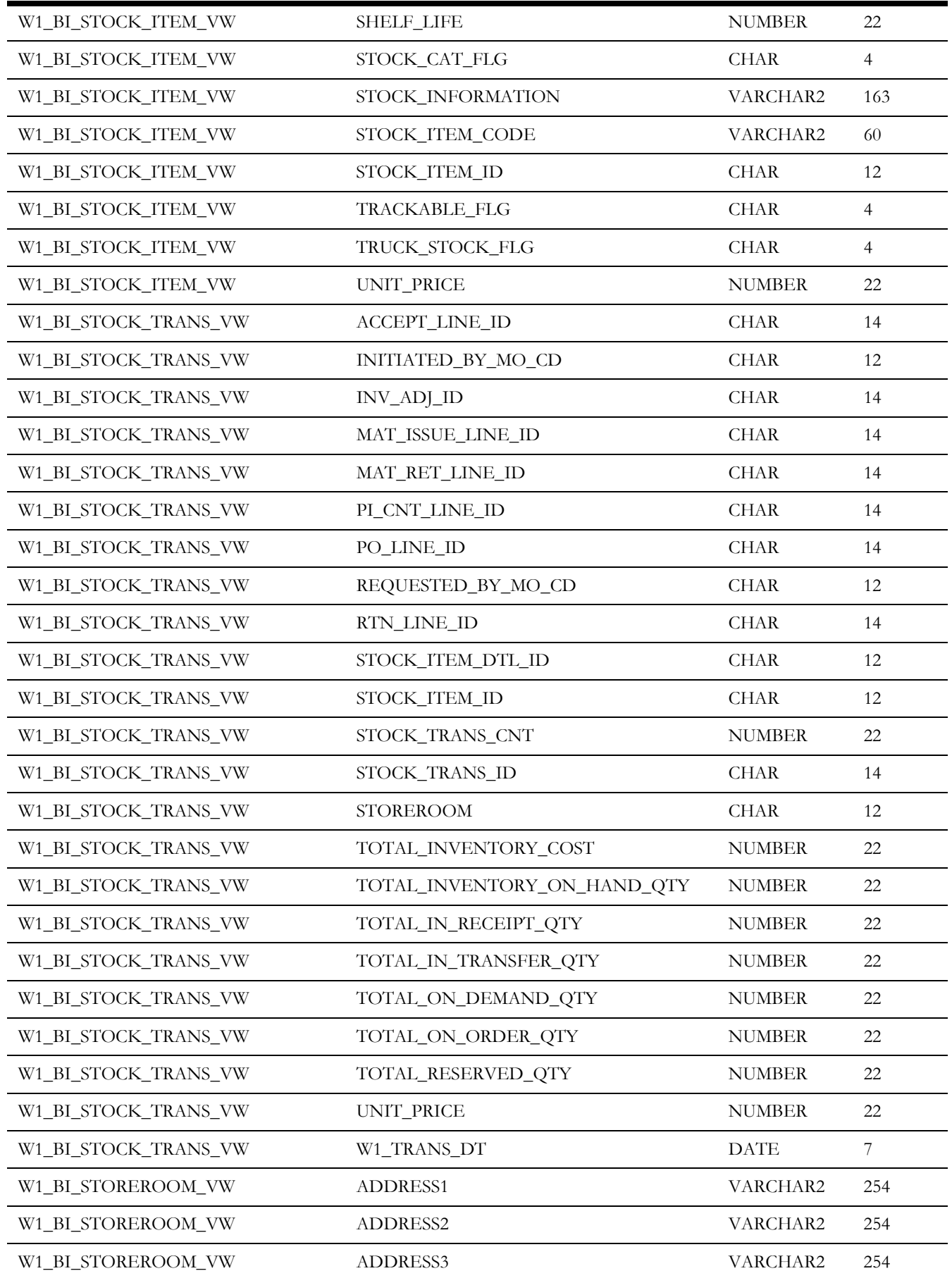

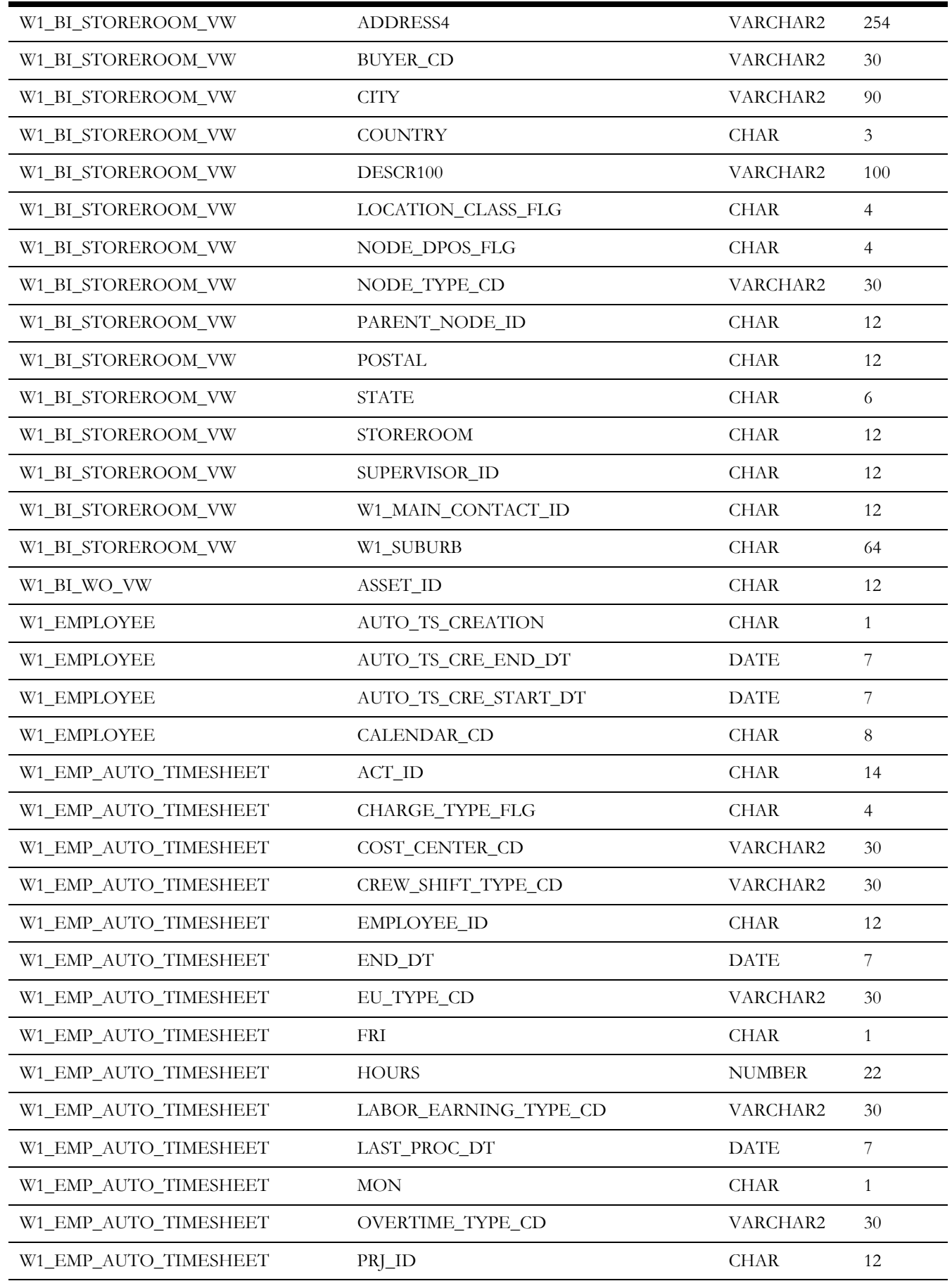

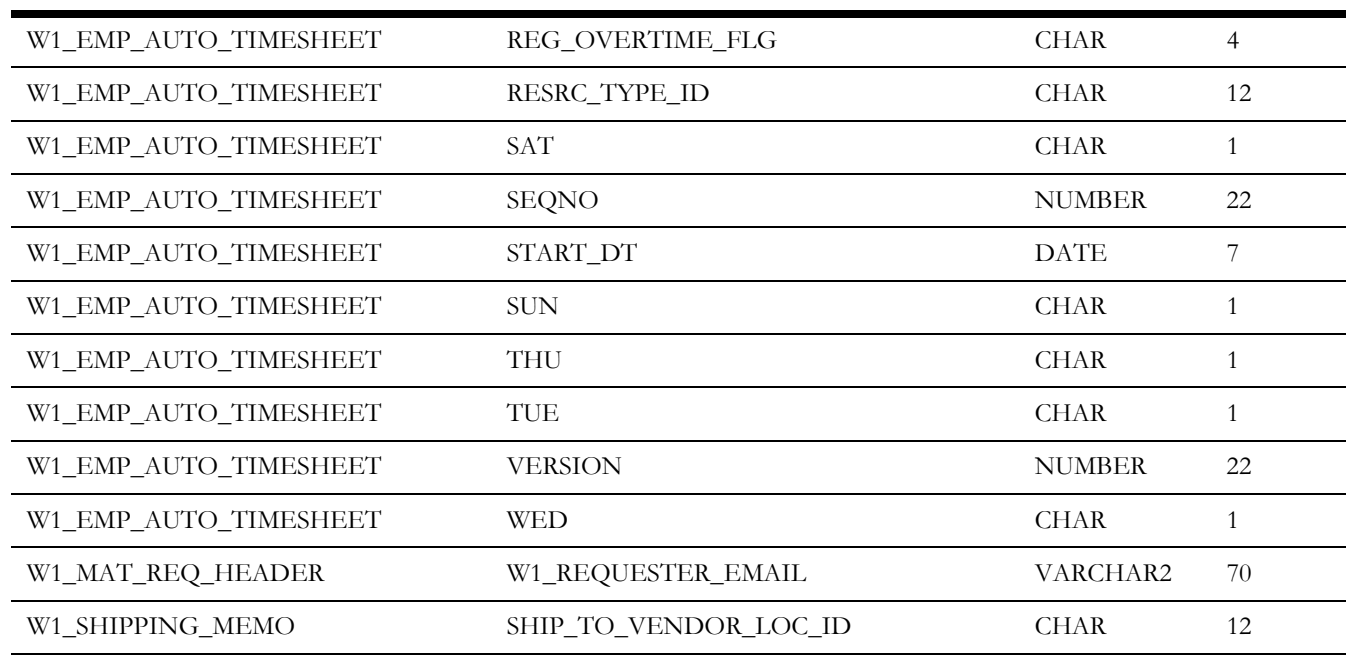

# <span id="page-15-0"></span>**Column Changes**

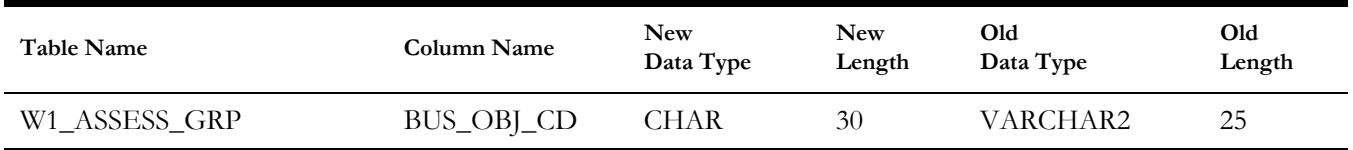

## <span id="page-15-1"></span>**New Indexes**

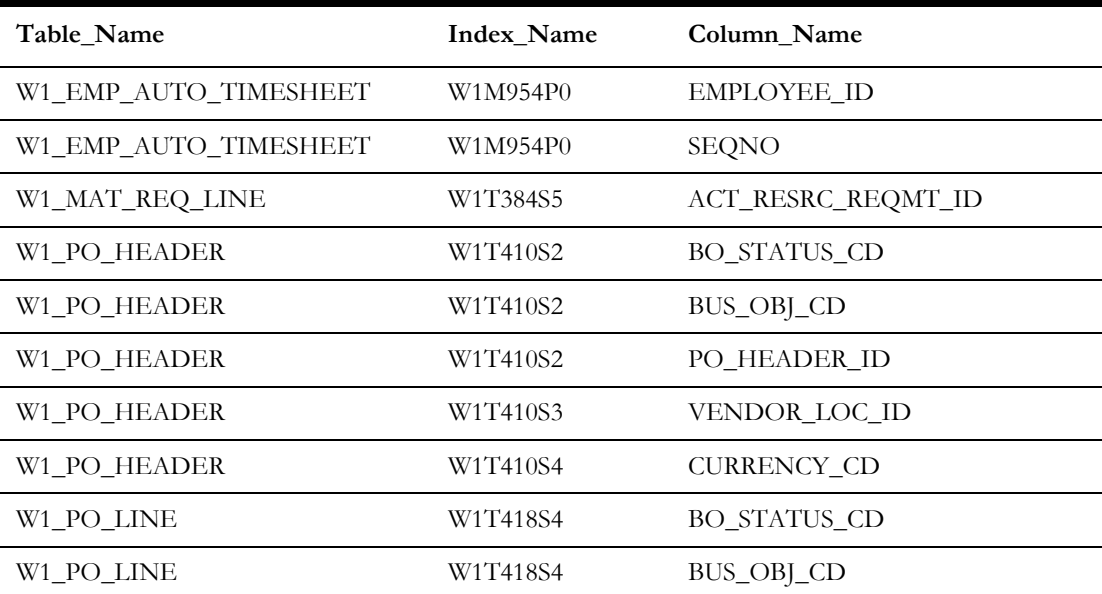

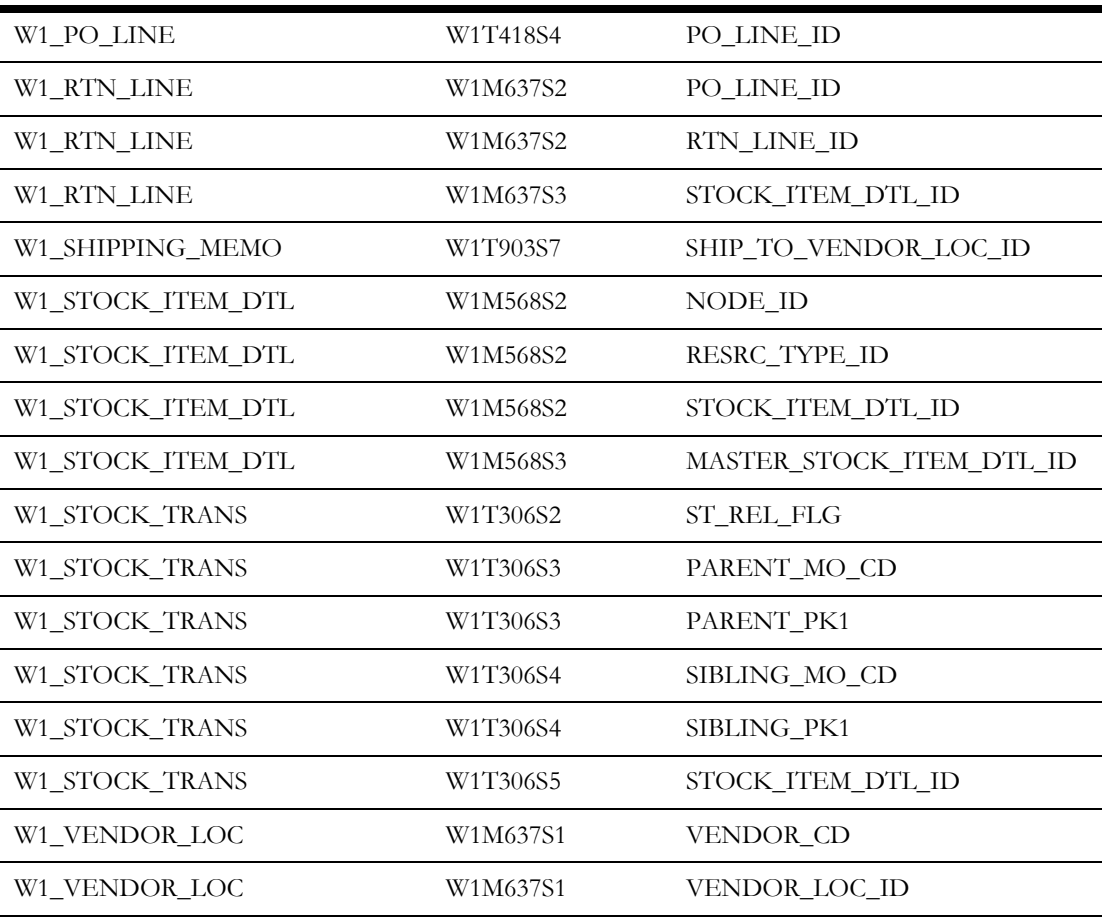

## <span id="page-16-0"></span>**Other Database Changes**

This release of Oracle Utilities Work and Asset Cloud Service also includes the following database changes:

• [Application Framework Database Changes](#page-17-3)

# <span id="page-17-3"></span><span id="page-17-1"></span><span id="page-17-0"></span>**Application Framework Database Changes**

This chapter provides lists of database changes in Oracle Utilities Application Framework included with the 21A release of Oracle Utilities cloud services. This includes:

 $\mathbb{R}^2$ 

- • [New Tables](#page-17-2)
- • [New Columns](#page-18-0)

#### <span id="page-17-2"></span>**New Tables**

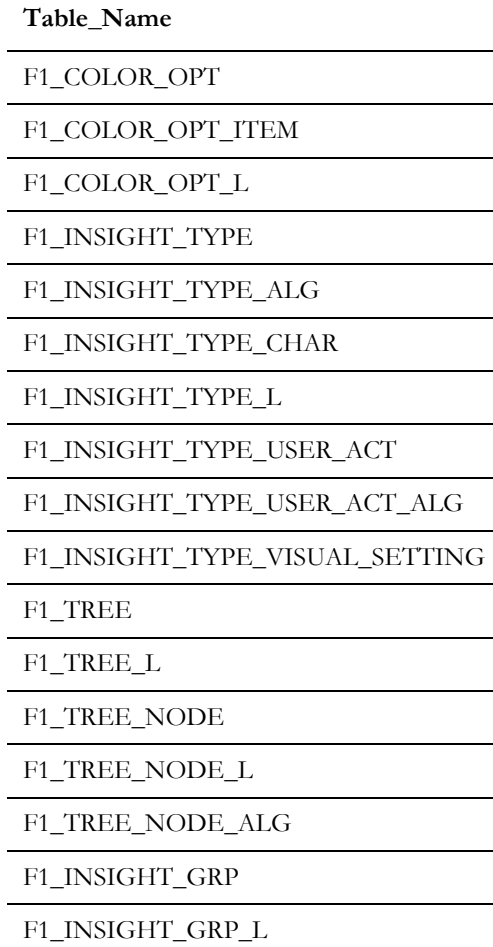

F1\_INSIGHT\_GRP\_TYPE

F1\_INSIGHT\_GRP\_VISUAL\_STR

F1\_INSIGHT\_GRP\_CHAR

<span id="page-18-0"></span>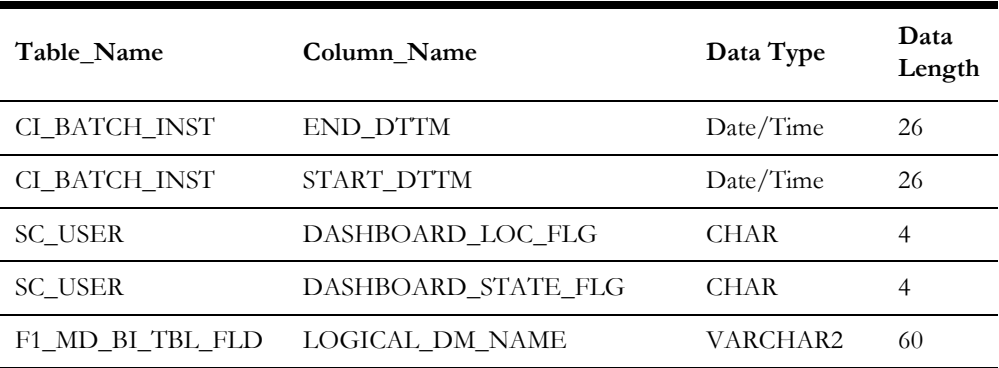